<span id="page-0-0"></span>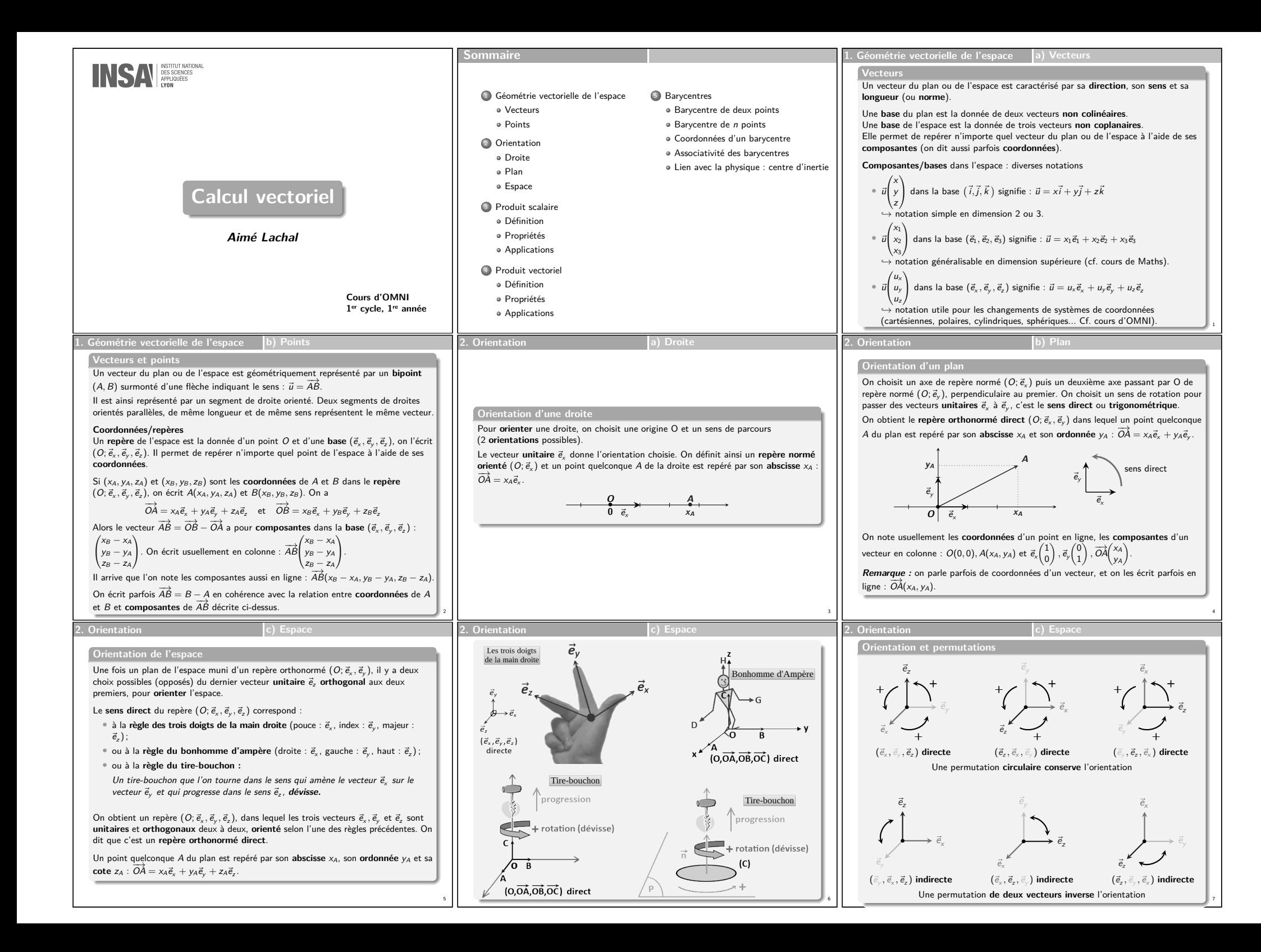

<span id="page-1-1"></span><span id="page-1-0"></span>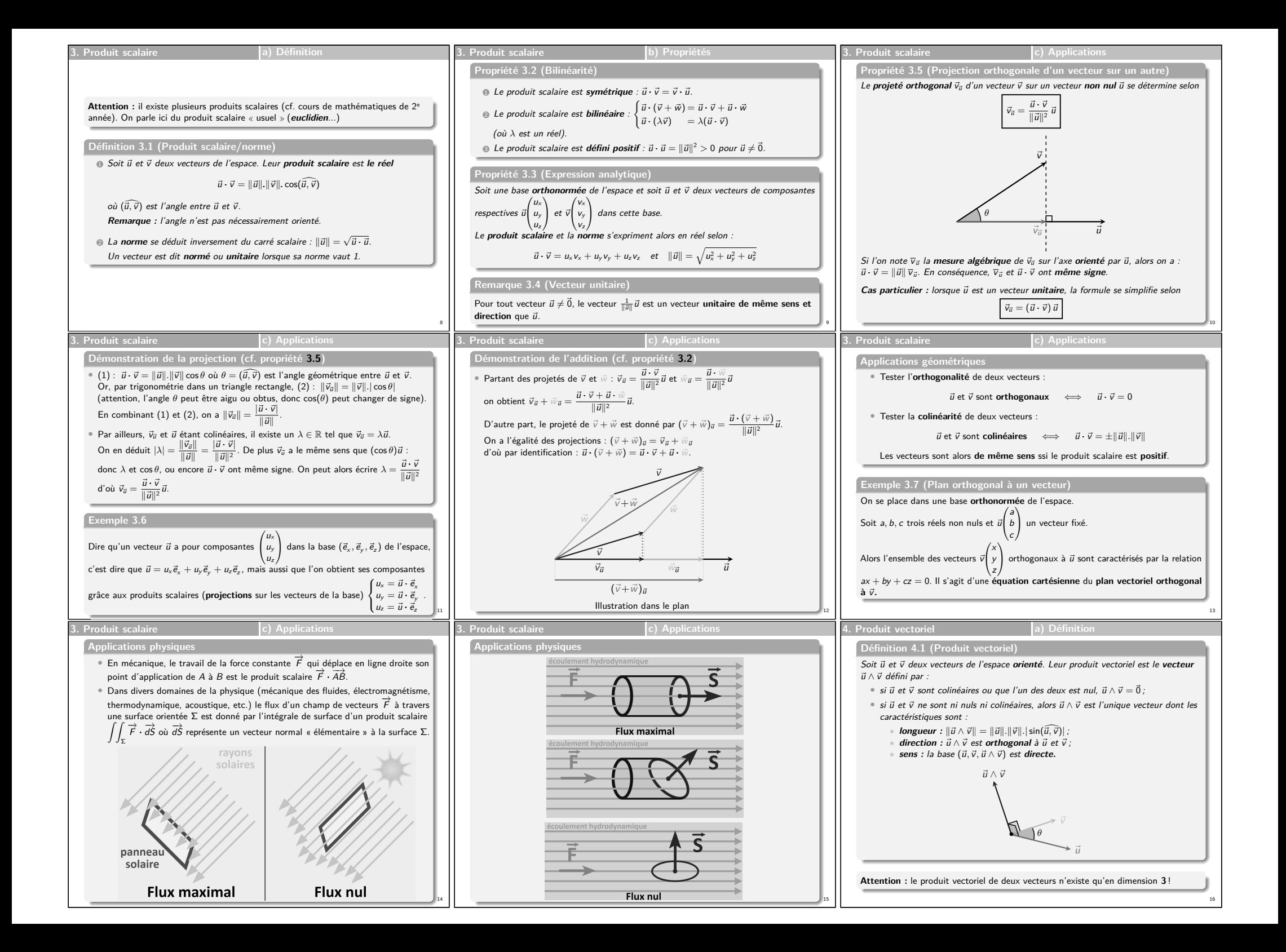

<span id="page-2-0"></span>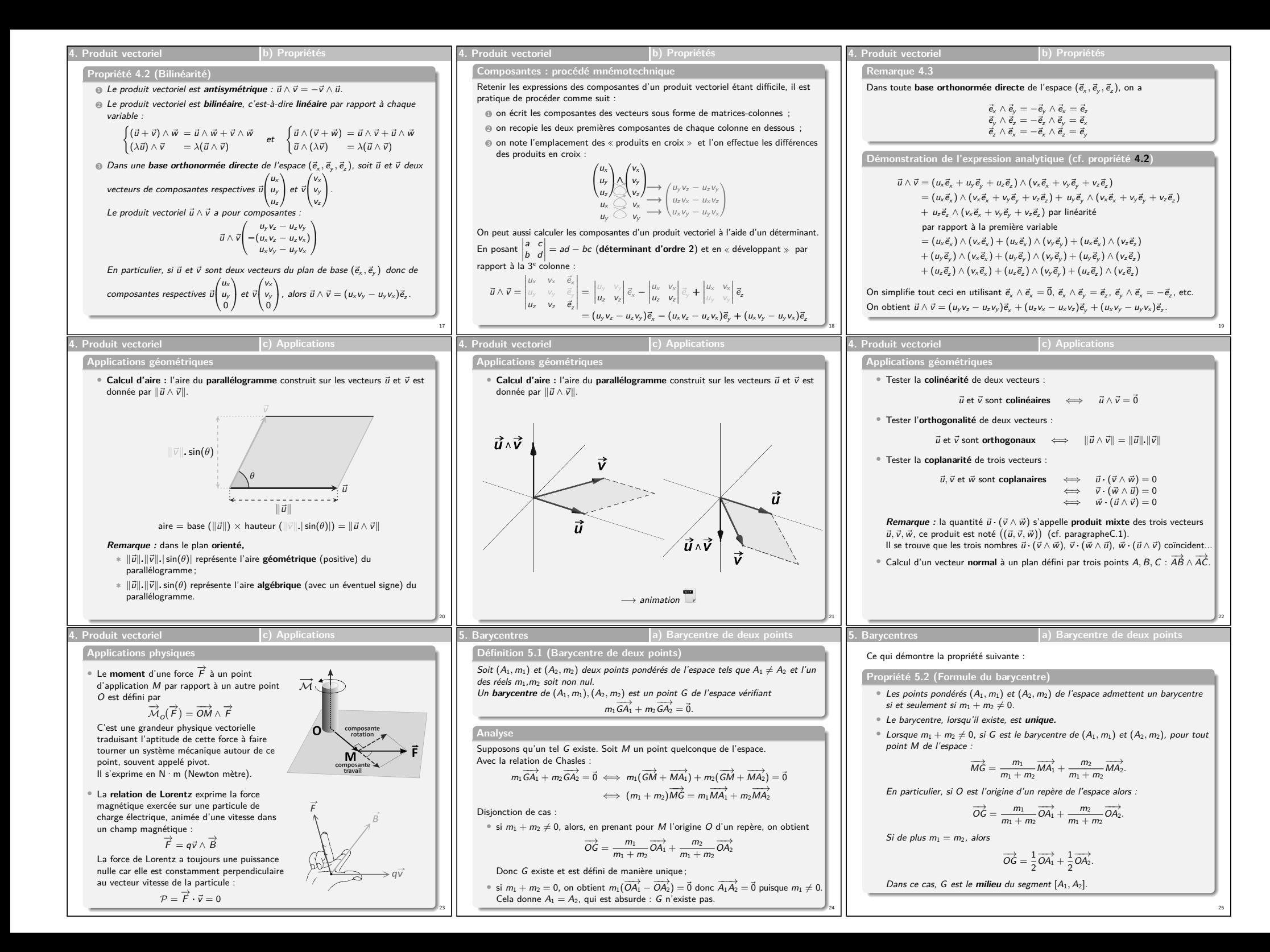

<span id="page-3-1"></span><span id="page-3-0"></span>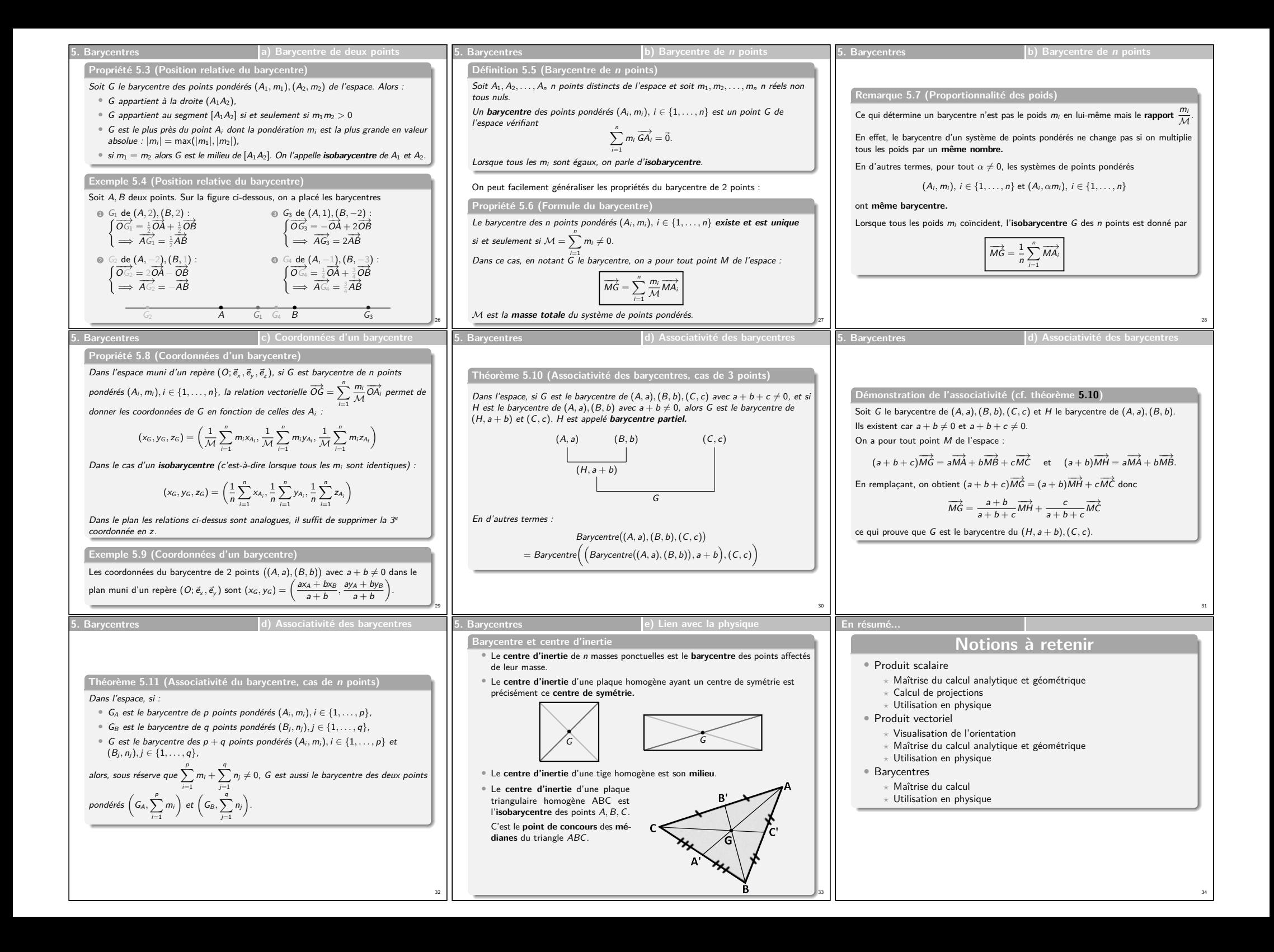

<span id="page-4-0"></span>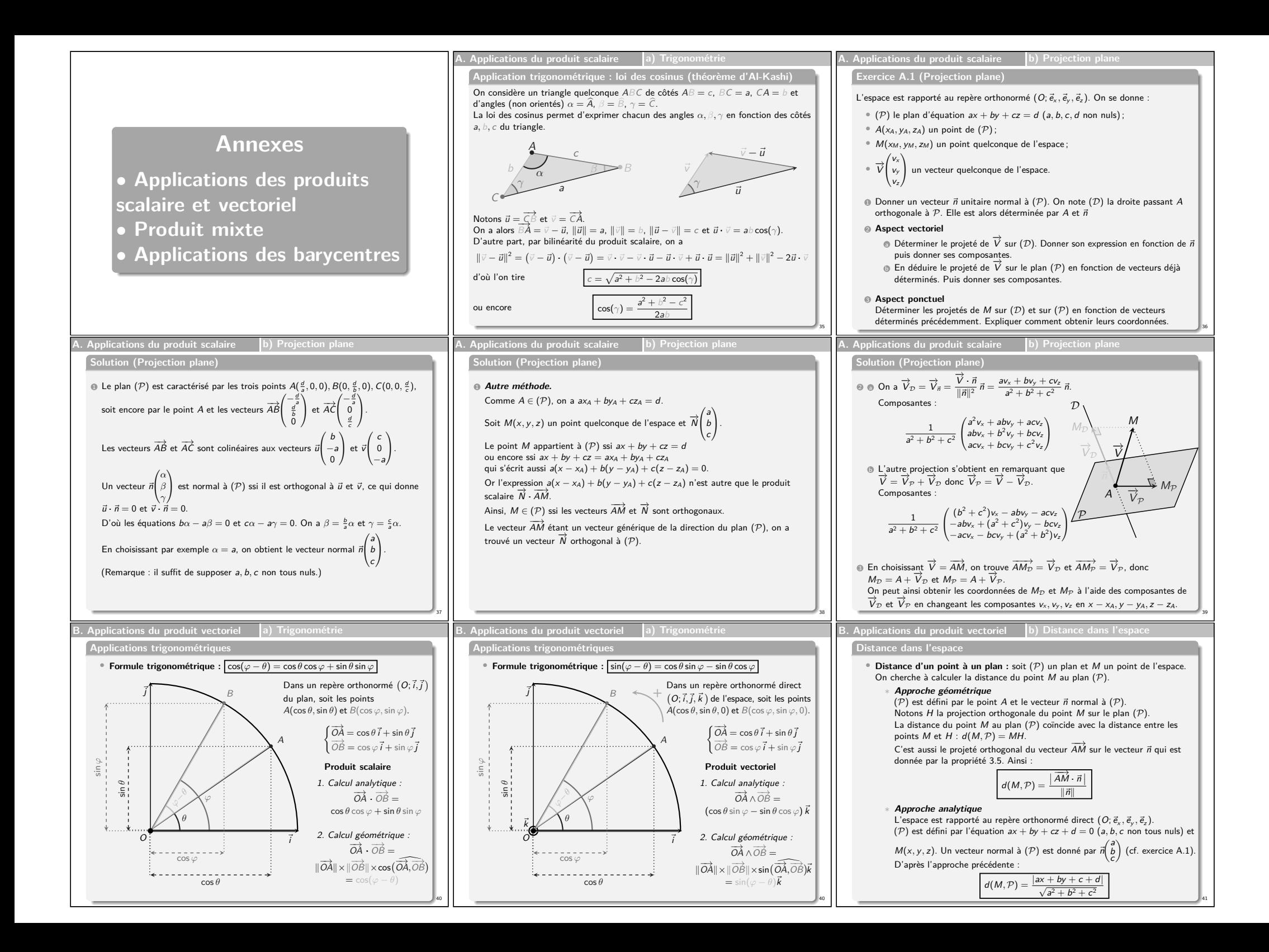

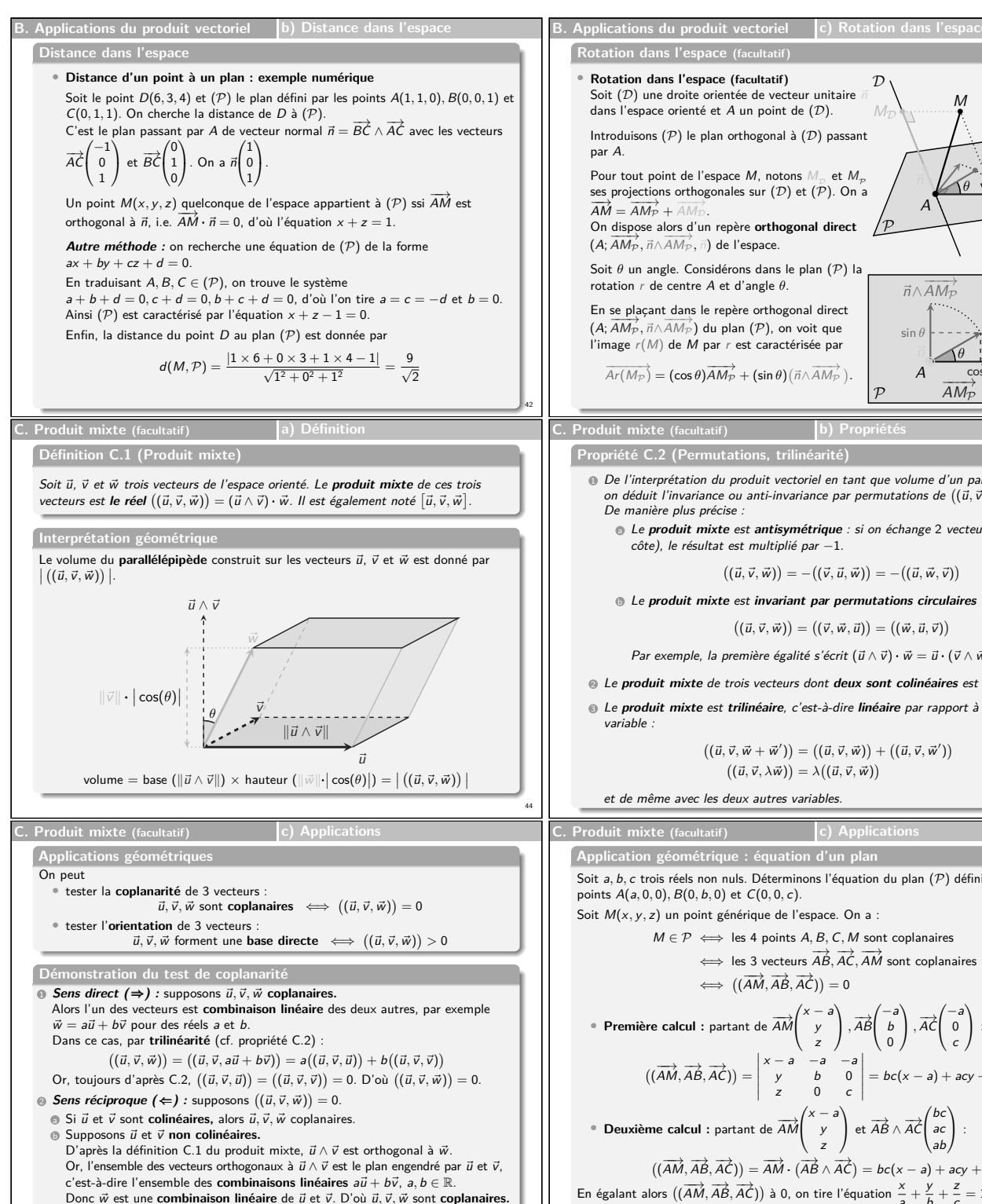

<span id="page-5-1"></span><span id="page-5-0"></span>47

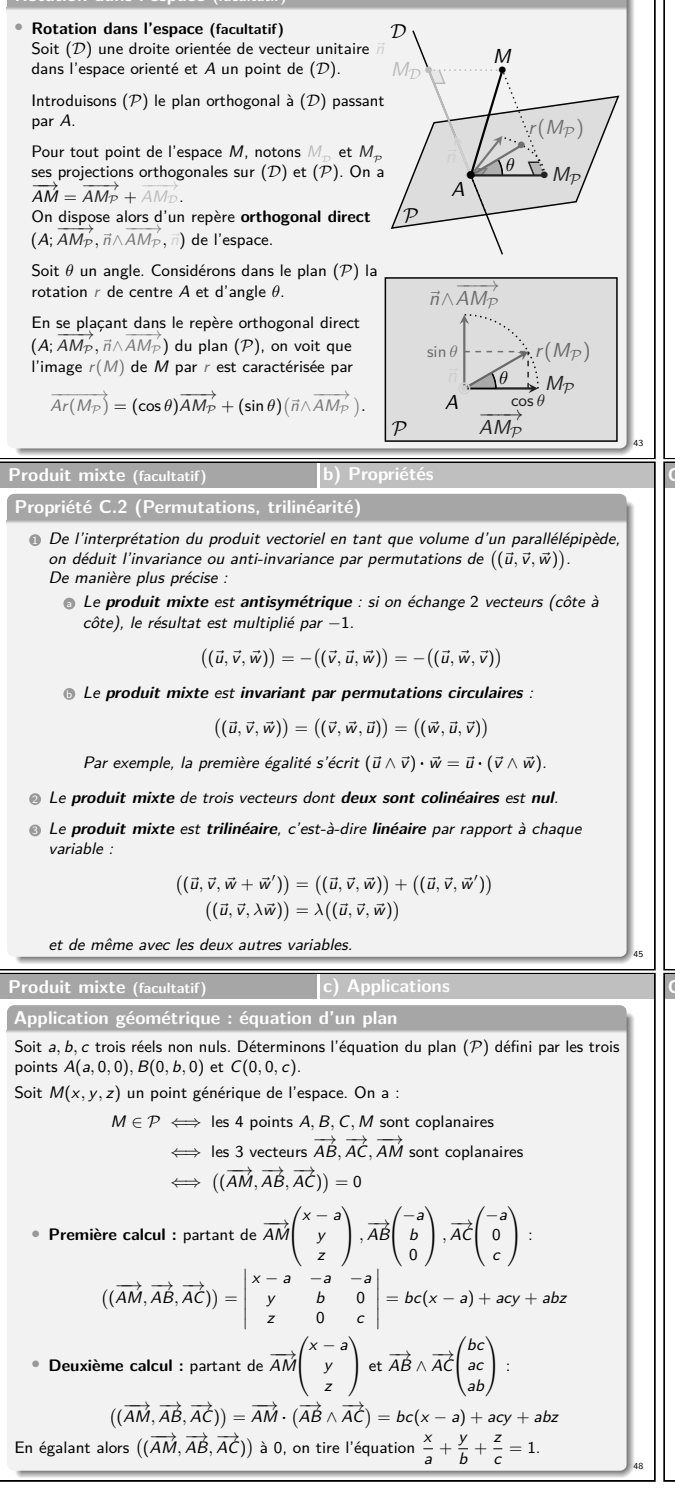

**B. Applications du produit vectoriel c) Rotation dans l'espace Rotation dans l'espace (facultatif)** • **Rotation dans l'espace (facultatif)** On définit ensuite dans l'espace <sup>R</sup> la rotation de centre <sup>A</sup>, d'axe (D) et d'angle *<sup>θ</sup>* selon −−−−→ AR(M) = −−−−−→ Ar(M<sup>P</sup> ) + −−−→ AM<sup>D</sup> Or −−−→ AM<sup>D</sup> <sup>=</sup> −−→AM · *<sup>~</sup>*<sup>n</sup> *<sup>~</sup>*n, donc −−−→ AM<sup>P</sup> <sup>=</sup> −−→AM <sup>−</sup> −−−→ AM<sup>D</sup> <sup>=</sup> −−→AM <sup>−</sup> −−→AM · *<sup>~</sup>*<sup>n</sup> *~*n. Puis *~*n∧ −−−→ AM<sup>P</sup> <sup>=</sup> *<sup>~</sup>*n<sup>∧</sup> −−→AM <sup>−</sup> −−−→ AM<sup>D</sup> = *~*n∧ −−→AM puisque *~*n et −−−→ AM<sup>D</sup> sont colinéaires. En conséquence, on trouve −−−−→ AR(M) = (cos *<sup>θ</sup>*) −−→ AM − −−→ AM · *~*n + (sin *<sup>θ</sup>*) *~*n∧ −−→ AM + −−→ AM · *~*n c'est-à-dire : −−−−→ AR(M) = (cos *<sup>θ</sup>*) −−→AM + (sin *<sup>θ</sup>*) *~*n ∧ −−→AM + (1 <sup>−</sup> cos *<sup>θ</sup>*) −−→AM · *<sup>~</sup>*<sup>n</sup> Cas particulier : rotation d'**angle droit** (*<sup>θ</sup>* <sup>=</sup> *π* 2 ) −−−−→ AR(M) = *~*n ∧ −−→ AM + −−→ AM · *~*n D P *θ* r(MP) • R(M) • M<sup>D</sup> • •M<sup>P</sup> M• A • M<sup>P</sup> −−−→ AM<sup>P</sup> cos *θ* sin *θ θ* r(MP) *~*n∧ −−−→ AM<sup>P</sup> P A 43 **C. Produit mixte (facultatif) b) Propriétés Propriété C.3 (Expression analytique)** On se place dans une **base orthonormée directe** (*~*e<sup>x</sup> *,~*e<sup>y</sup> *,~*e<sup>z</sup> ) de l'espace. Le **produit mixte** des vecteurs *<sup>~</sup>*<sup>u</sup> ux uy uz , *<sup>~</sup>*<sup>v</sup> vx vy vz et <sup>w</sup>*<sup>~</sup>* w<sup>x</sup> w<sup>y</sup> w<sup>z</sup> vaut : (*~*u*, ~*v*,* w*~* ) = u<sup>x</sup> vyw<sup>z</sup> + u<sup>y</sup> vzw<sup>x</sup> + uzvxw<sup>y</sup> − uzvyw<sup>x</sup> − u<sup>y</sup> vxw<sup>z</sup> − u<sup>x</sup> vzw<sup>y</sup> Le **produit mixte** de trois vecteurs est en fait **un déterminant** de matrice (cf. cours de maths de 2<sup>e</sup> année). On le note alors de la manière suivante, et l'on dispose d'une méthode mnémotechnique pour le calculer (**règle de Sarrus**) : (*~*u*, ~*v*,* w*~* ) = u<sup>x</sup> v<sup>x</sup> w<sup>x</sup> u<sup>y</sup> v<sup>y</sup> w<sup>y</sup> u<sup>z</sup> v<sup>z</sup> w<sup>z</sup> u<sup>x</sup> v<sup>x</sup> w<sup>x</sup> u<sup>y</sup> v<sup>y</sup> w<sup>y</sup> u<sup>z</sup> v<sup>z</sup> w<sup>z</sup> u<sup>x</sup> v<sup>x</sup> w<sup>x</sup> u<sup>y</sup> v<sup>y</sup> w<sup>y</sup> uzvyw<sup>x</sup> u<sup>x</sup> vzw<sup>y</sup> u<sup>y</sup> vxw<sup>z</sup> ⊕ u<sup>x</sup> vyw<sup>z</sup> ⊕ u<sup>y</sup> vzw<sup>x</sup> ⊕ uzvxw<sup>y</sup> 46 **C. Produit mixte (facultatif) c) Applications Exercice C.4** L'espace est rapporté au repère orthonormé (O;*~*e<sup>x</sup> *,~*e<sup>y</sup> *,~*e<sup>z</sup> ). On donne *<sup>~</sup>*v<sup>1</sup> 2 0 3 *, <sup>~</sup>*v<sup>2</sup> 4 y z et *<sup>~</sup>*v<sup>3</sup> x 13 2 . <sup>1</sup> Déterminer <sup>y</sup> et <sup>z</sup> pour que *<sup>~</sup>*v<sup>1</sup> et *<sup>~</sup>*v<sup>2</sup> soient **colinéaires. Réponse :** on a *<sup>~</sup>*v<sup>1</sup> <sup>∧</sup> *<sup>~</sup>*v<sup>2</sup> −5y 30 − 3z 3y . Donc : *<sup>~</sup>*v<sup>1</sup> et *<sup>~</sup>*v<sup>2</sup> sont **colinéaires** ssi *<sup>~</sup>*v<sup>1</sup> <sup>∧</sup> *<sup>~</sup>*v<sup>2</sup> <sup>=</sup>*~*<sup>0</sup> ssi y <sup>=</sup> <sup>0</sup> et z <sup>=</sup> <sup>10</sup>. <sup>2</sup> Déterminer <sup>x</sup> pour que *<sup>~</sup>*v<sup>1</sup> et *<sup>~</sup>*v<sup>3</sup> soient **orthogonaux. Réponse :** on a *<sup>~</sup>*v<sup>1</sup> · *<sup>~</sup>*v<sup>3</sup> <sup>=</sup> <sup>2</sup><sup>x</sup> <sup>+</sup> <sup>6</sup>. Donc : *<sup>~</sup>*v<sup>1</sup> et *<sup>~</sup>*v<sup>3</sup> sont **orthogonaux** ssi *<sup>~</sup>*v<sup>1</sup> · *<sup>~</sup>*v<sup>3</sup> <sup>=</sup> <sup>0</sup> ssi x <sup>=</sup> <sup>−</sup>3. <sup>3</sup> Avec la valeur de <sup>x</sup> obtenue en question 2, quelle condition doivent vérifier <sup>y</sup> et <sup>z</sup> pour que les vecteurs *<sup>~</sup>*v1*, <sup>~</sup>*v2*, <sup>~</sup>*v<sup>3</sup> soient **coplanaires ?** Qu'observe-t-on lorsque <sup>y</sup> et <sup>z</sup> prennent les valeurs obtenues en question <sup>1</sup> ? **Réponse :** (*~*v1*, ~*v2*, ~*v3) = 2 4 <sup>−</sup><sup>3</sup> 0 y 13 3 z 2 = 13y − 26z + 156 = 13(y − 2z + 12). Donc : *<sup>~</sup>*v1*, <sup>~</sup>*v2*, <sup>~</sup>*v<sup>3</sup> sont **coplanaires** ssi (*~*v1*, ~*v2*, ~*v3) <sup>=</sup> <sup>0</sup> ssi y <sup>−</sup> <sup>2</sup><sup>z</sup> <sup>+</sup> <sup>12</sup> <sup>=</sup> <sup>0</sup>. On observe que cette condition est satisfaite en particulier pour y <sup>=</sup> <sup>0</sup> et z <sup>=</sup> <sup>6</sup>, ce qui était prévisible puisque dans ce cas, les vecteurs *<sup>~</sup>*v<sup>1</sup> et *<sup>~</sup>*v<sup>2</sup> sont **colinéaires.** <sup>49</sup>

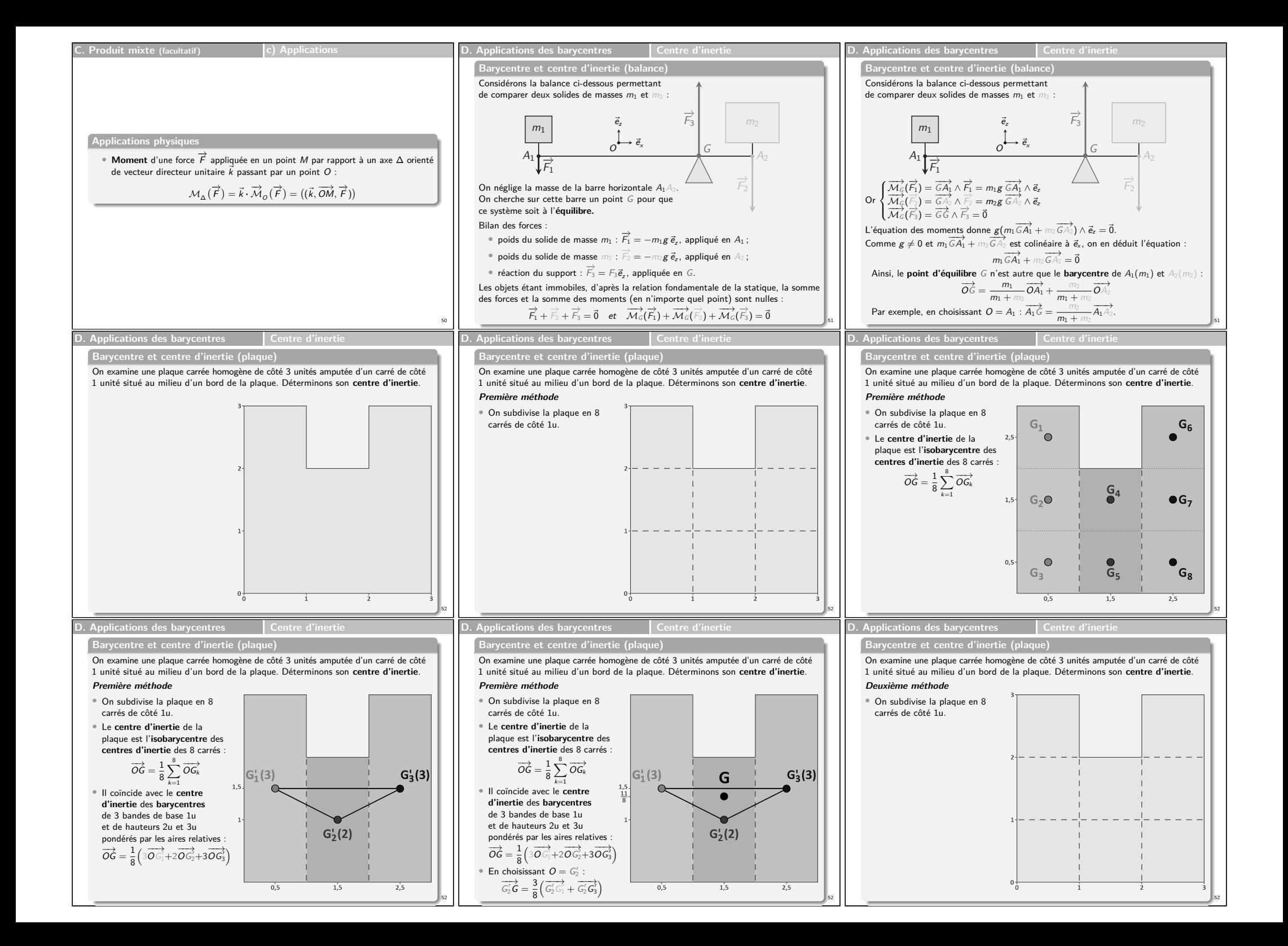

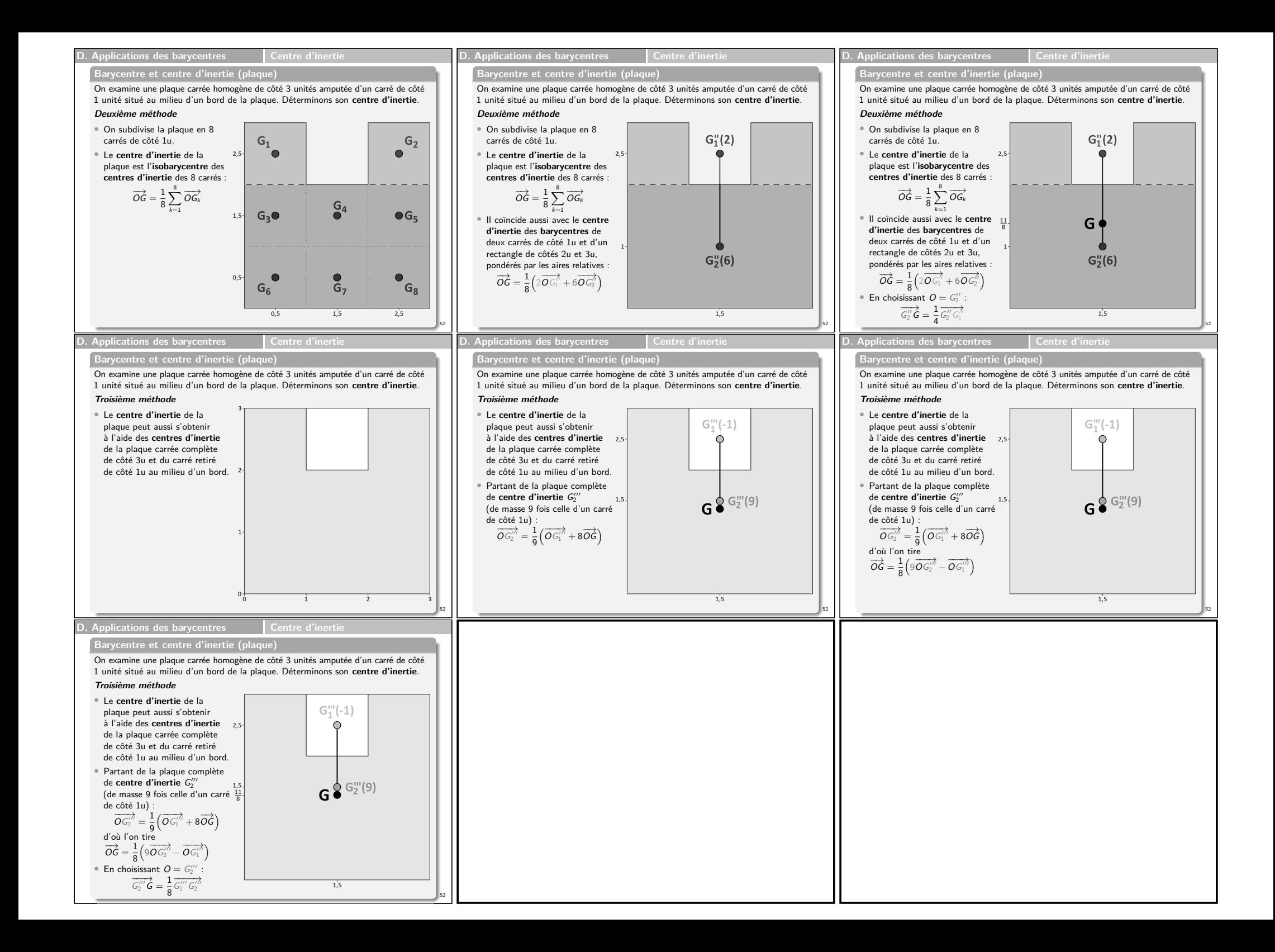